## KURT-TUCHOLSKY-SCHULE **DA TAMA TAMATAN**

Flensburg

## **Leitfaden digitale Abgaben**

Liebe/r Schüler/innen,

um euch und uns die Arbeit beim digitalen Lernen zu erleichtern, gelten ab jetzt folgende Formalia:

- Zum Öffnen und Lesen der der Dateien benötigt ihr den **Adobe Reader** (kostenlos) oder einen anderen Dokumentenbetrachter sowie als Schreibprogramm **Word** oder **Libre-Office**
- Einreichungen/Ergebnisse sollen nur als **PDF** oder **Word/LibreOffice Writer-Dateien** erfolgen.
- o Statt Fotos bitte Scans als PDF (z. B. über Internetseite pdf24.org)
- o Statt mehrere Dateien bitte die PDFs zusammenfügen (z. B. über Internetseite pdf24.org)
- o Die Apps sind in der Regel für Smartphones und Tablets geeignet und lassen sich z.B. über den Playstore herunterladen
- Schreibt eure Texte bitte in **Arial 12, Zeilenabstand 1,5 und Blocksatz.**
- o Stellt bitte eure Rechtschreibkontrolle auf die entsprechende Sprache ein (in der Regel ist dies Deutsch, aber ggf. eben auch Dänisch, Spanisch usw.). Die Einstellung findet ihr entweder unter dem Reiter "Sprache" (oben) oder links unten am Rand, je nach verwendeten Programm.

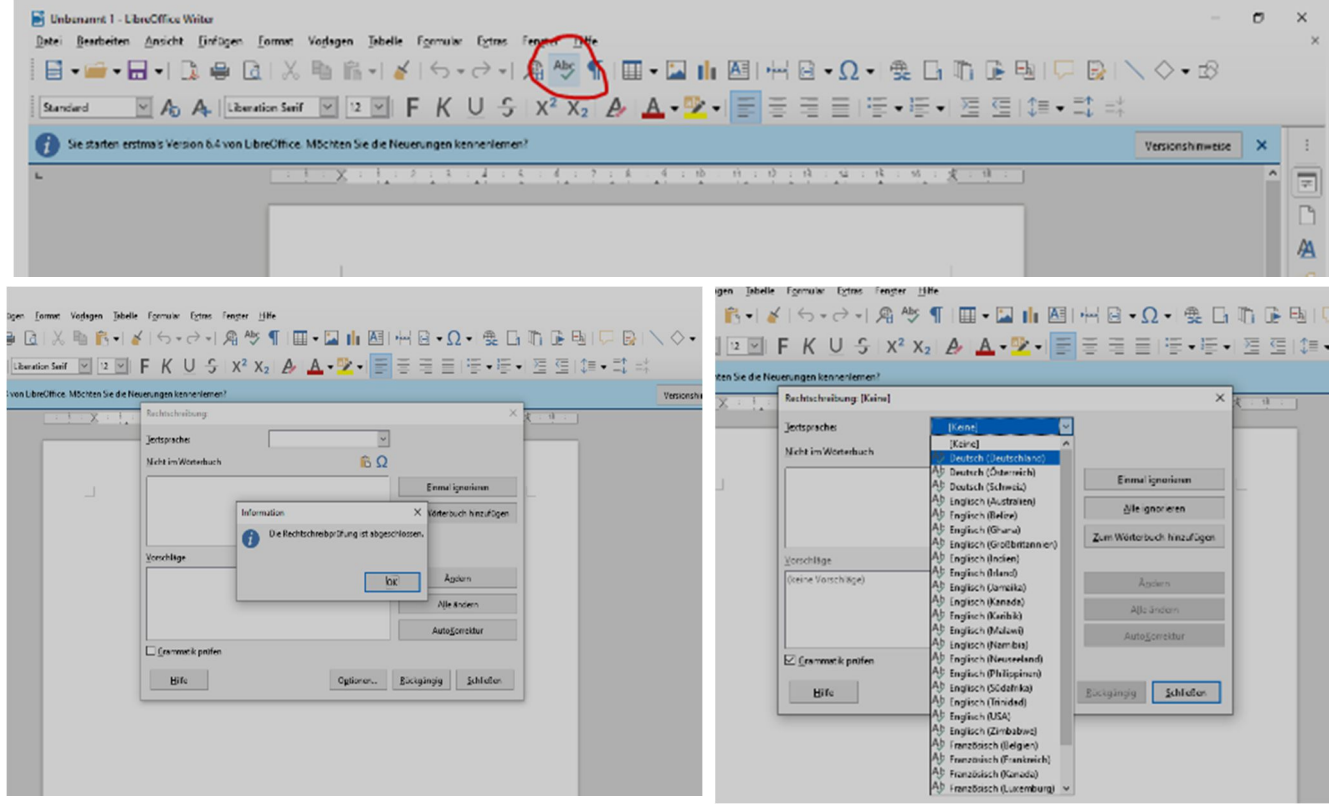

*(hier Beispiel aus Libre Office Writer)*

- Verwendet zur Bezeichnung eurer Dateien folgendes Raster:
	- o Klasse (Sek I) bzw. Abschlussjahr (Sek II)
	- o Fach/Kurs (Bezeichnung laut Stundenplan [Untis] (Sek I) bzw. Kursbezeichnung Sek II)
	- o Name (Vorname + 1. Buchstabe Nachname)
	- o Datum (Amerikanische Schreibweise)
	- o Beispiele:

**08b-EN-LarsB-2020-08-27 (Bsp. Sek I) 23WIPO3-MarionS-2020-08-27 (Bsp. Sek II) 21MAT3-AnnaV-2020-08-27 (Bsp. Sek II)**

*Alle Dateien, die nicht diesen Formalia entsprechen, werden nicht als Abgabe gewertet!* 

## KURT-TUCHOLSKY-SCHULE **DAJADADAJADAW**

Flensburg

## **Nutzung von XSCHOOL**.

Tipps – Zur Bearbeitung im Klassenverband mit Klassenlehrer (Sek I + 13.)/Totoren (11.) /Profilfachlehrer (12.) - Klassenlehrer üben die Nutzung von XSCHOOL mit ihren Schülern

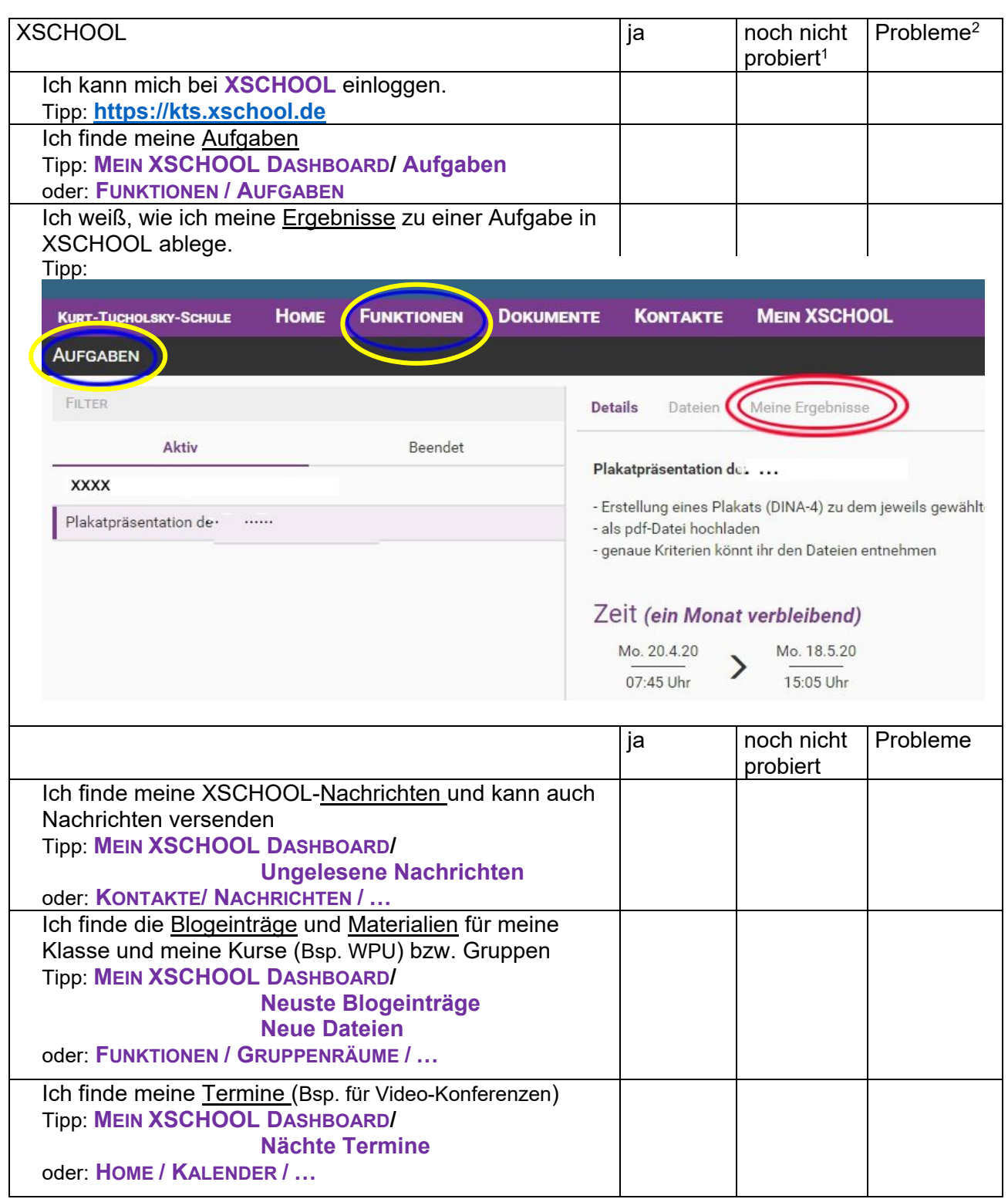

bis zum **14.11.2020** sollten alle Klassen dies praktisch erprobt haben!

 $\overline{\phantom{a}}$ 

<sup>&</sup>lt;sup>1</sup> Bevor du das hier ankreuzt, bitte erst einmal ausprobieren! Jetzt gleich!

 $2$  Bevor du das hier ankreuzt, bitte zuerst versuchen, das Problem zu lösen!